## **30.2. Allocating Stock to Placeholder lines - the Magic Button**

Previous: *[30.1. Customising Item Lists](https://docs.msupply.org.nz/tips_test:customiseitemlist)* | | Next: *[30.3. Reminders](https://docs.msupply.org.nz/tips_test:reminders)*

From: <https://docs.msupply.org.nz/> - **mSupply documentation wiki**

Permanent link: **[https://docs.msupply.org.nz/tips\\_test:magic\\_button](https://docs.msupply.org.nz/tips_test:magic_button)**

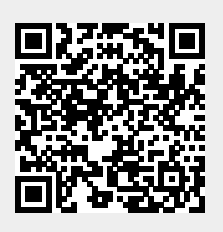

Last update: **2023/02/06 22:53**